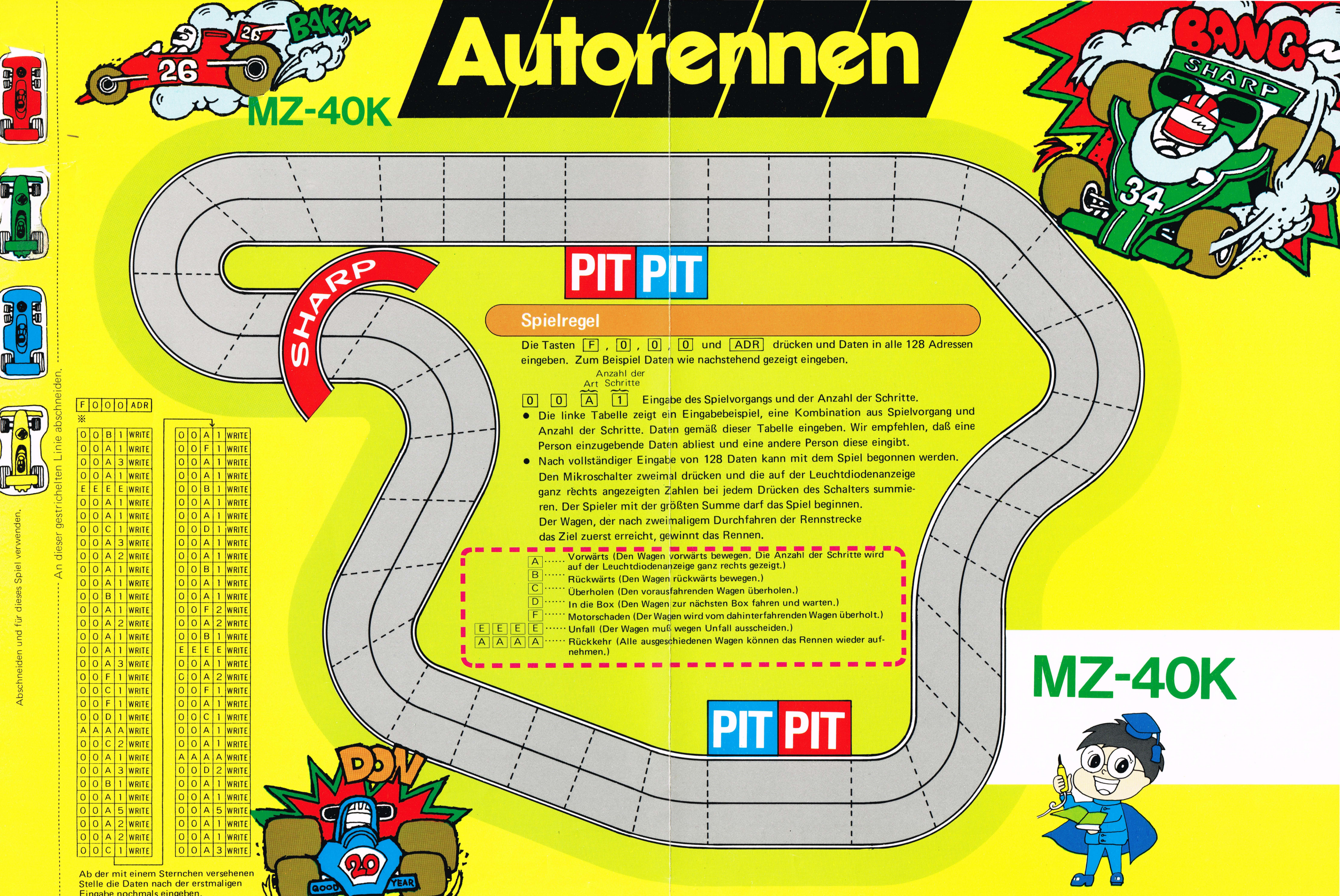

P

Eingabe nochmals eingeben.

 $\blacksquare$